## **History / Reports Screen Changes**

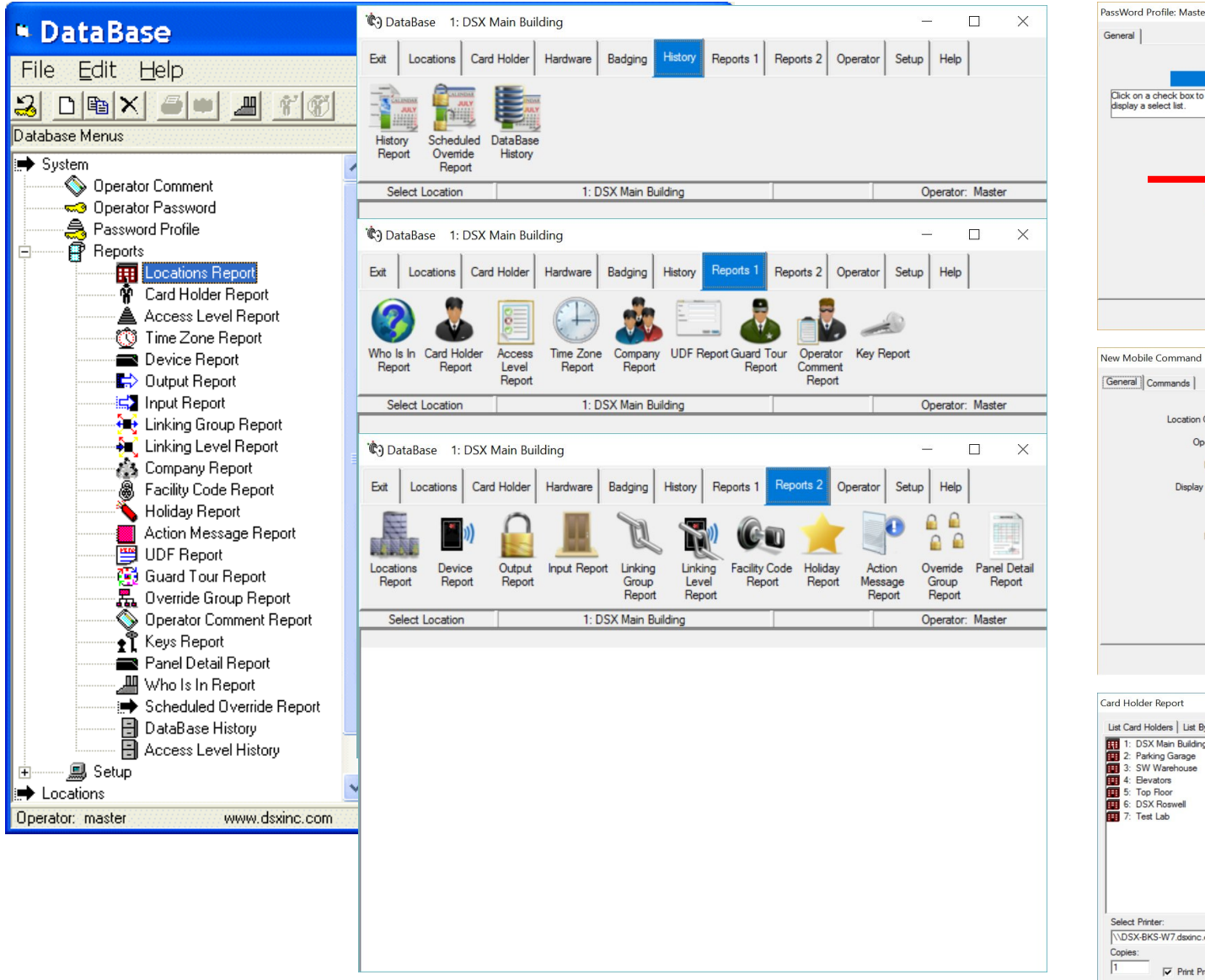

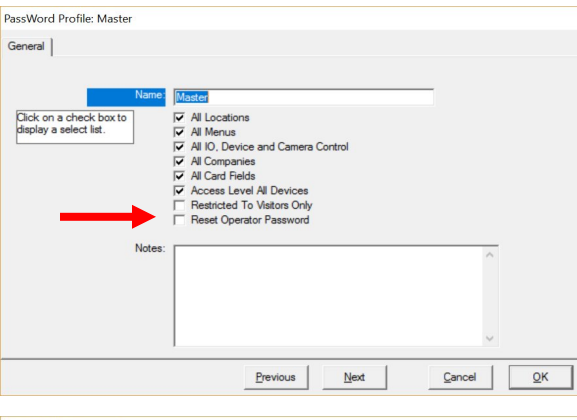

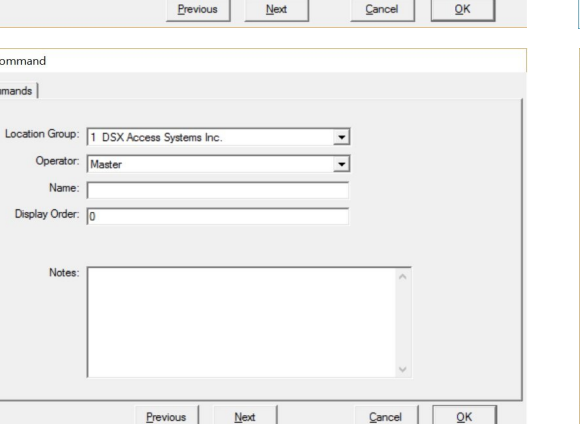

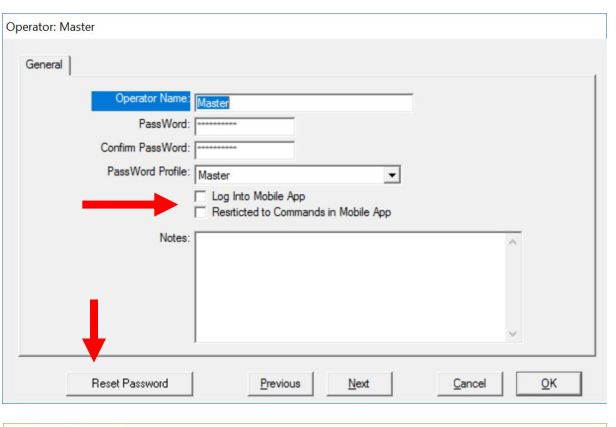

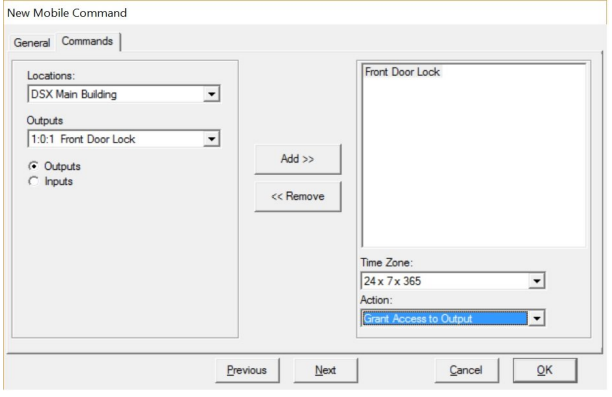

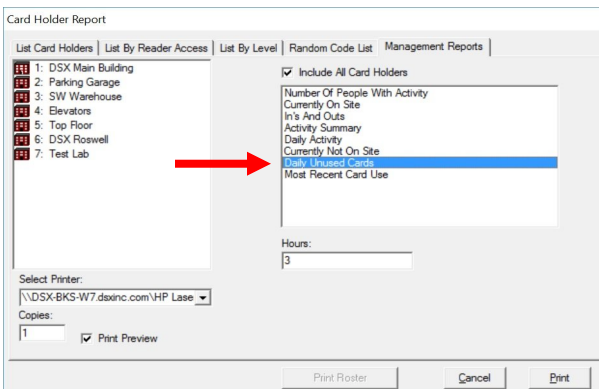

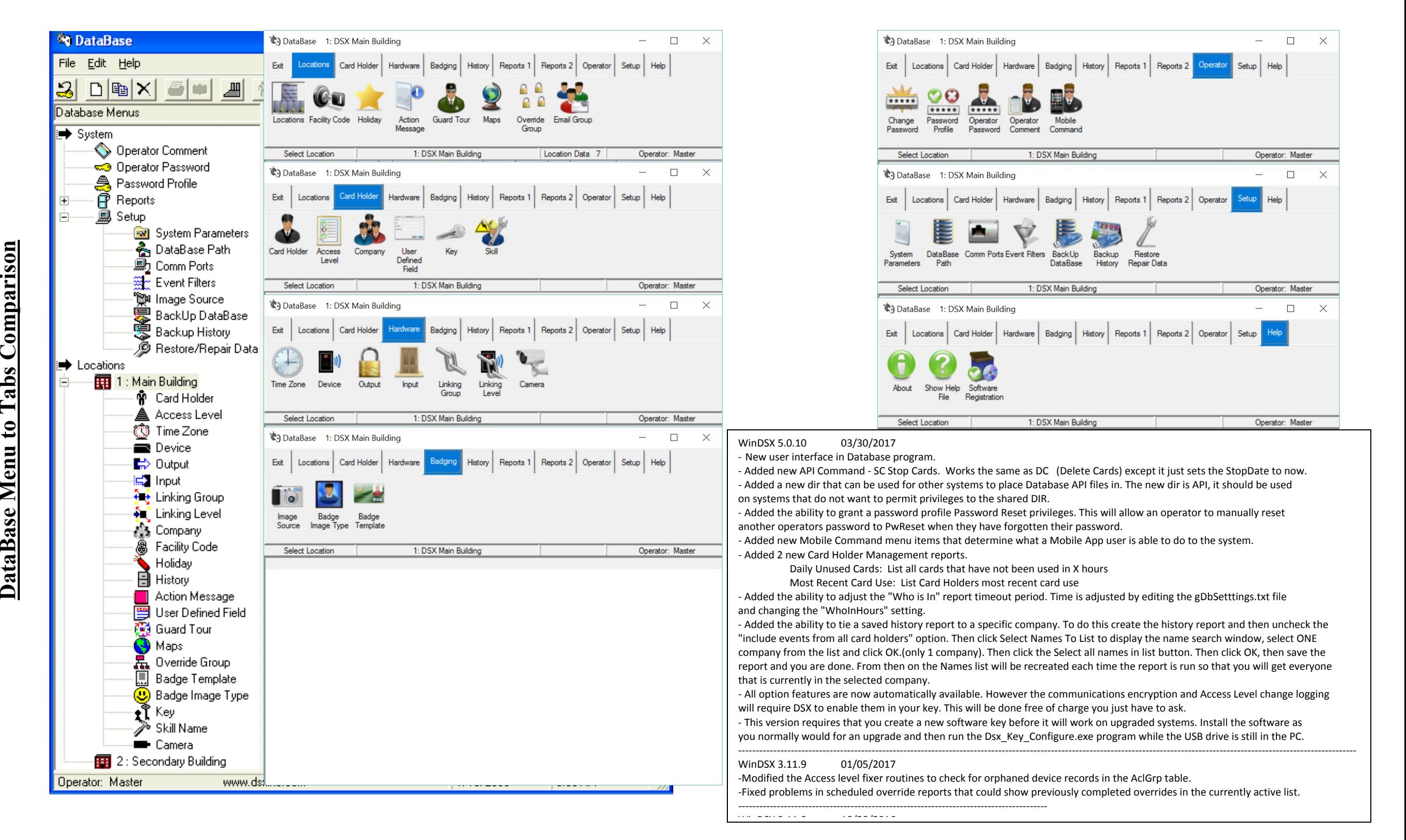